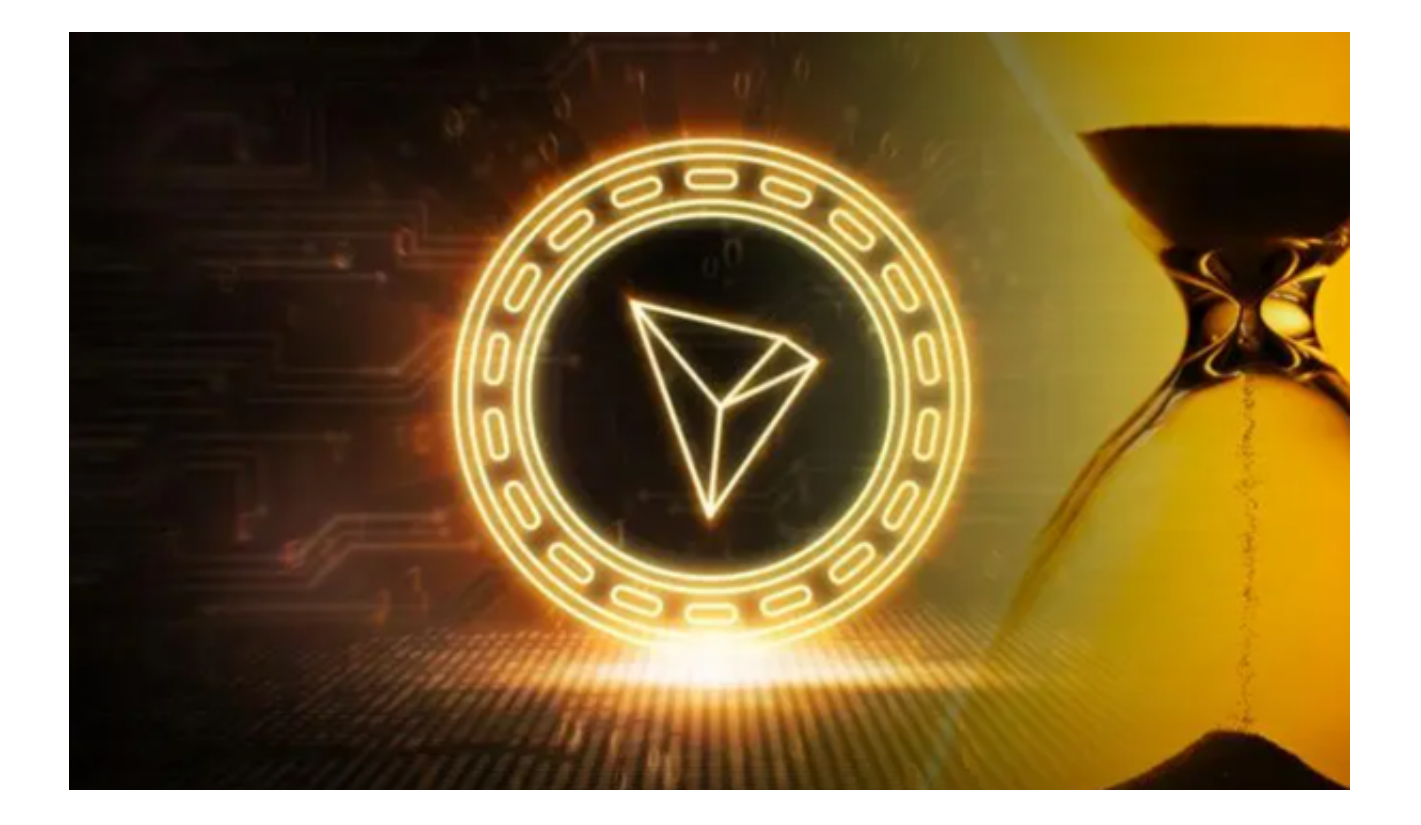

 目前波场币的总市值达到了60.95亿美元,在币种中排到前16。该项目从2017年 创立以来,已经有近6年的历史了,没有价值的空气币是存活不了这么久的,相应 的,波场币能存活至今,说明波场币还是有价值,值得投资的。

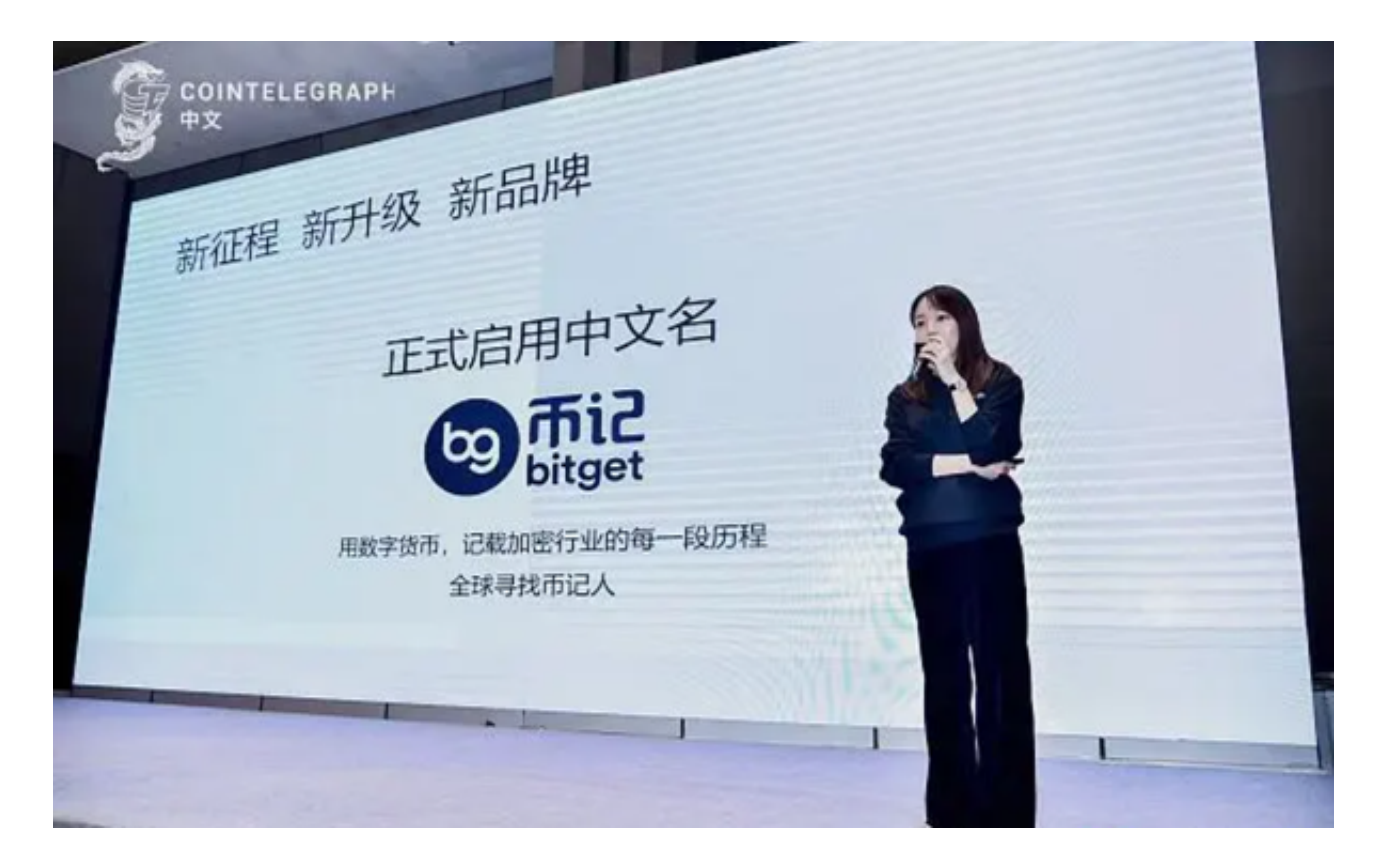

波场币是由原瑞波大中华区首席代表孙宇晨创建的, 波场自创建以来的目标就是 推动互联网的去中心化。

 rx是波场货币,是驱动TRON波场网络的官方代币,TRON将作为全球娱乐网络通 用的信用平台,通过TRX对用户娱乐行为进行标记,并最终将信用数据分享给TRO N全网的应用。TRX币(Tronix)则是TRON的法定官方代币负责在TRON中沟通与 流转。

 波场币是经历过市场考验后存活下来的数字货币,目前波场而的投资回报率达到4 150.60%,因此根要投资波场币的投资者有很多,对于新手小白来说怎么样购买波 场币?是很陌生的一个问题,接下来就为大家介绍购买波场币的注意事项及怎么购 买。

购买波场币需要注意下面几点:

1.注意交易所的信誉度

 交易所的信誉度非常重要,可以从官方网站、社交媒体、知名度、交易量、是否 获得监管机构的监管等方面综合考虑。在购买之前,我们需要查看是否有DDoS防 护、二次验证、提醒等安全设置。

2.注意价格波动

 波场币价格波动大,需要格外谨慎。在购买之前,我们要了解市场的基本面、技 术面和风险面,避免因盲目涨价而被套牢。

3.谨慎使用杠杆

最后要提醒的一点是,在进行波场币交易时,我们应该避免过度交易和原始资金 的过度利用,尤其是杠杆交易。这样容易被市场风险所困扰。

波场币怎么购买?

1.打开Bitget官网找到"APP下载"链接,选择适用版本进行下载安装。

 2.安装完成后,打开Bitget APP并进行注册。您需要提供必要的个人信息,并按 照系统提示完成身份验证过程,以确保账户的安全性。

3.一旦注册并登录成功,接下来的步骤就是充值资金。在Bitget APP中,您可以

选择使用信用卡、银行转账或其他加密货币来充值。选择合适的充值方式,并按照 指南完成操作。

4.您已经有了足够的资金在Bitget APP上购买波场币了。在应用的交易界面,搜 索"TRX"或"波场币",然后选择您想要购买的数量和价格。请确保您已经仔细 阅读并理解了交易细则和费用。

5.确认交易并等待订单执行。一旦订单完成,您将在Bitget APP的钱包中看到您的波场币余额增加。